LAPORAN KERJA PRAKTIK PEMBUATAN APLIKASI FORUM DISKUSI DI PT TIMAH Tbk BERBASIS WEBSITE

PT TIMAH Tbk

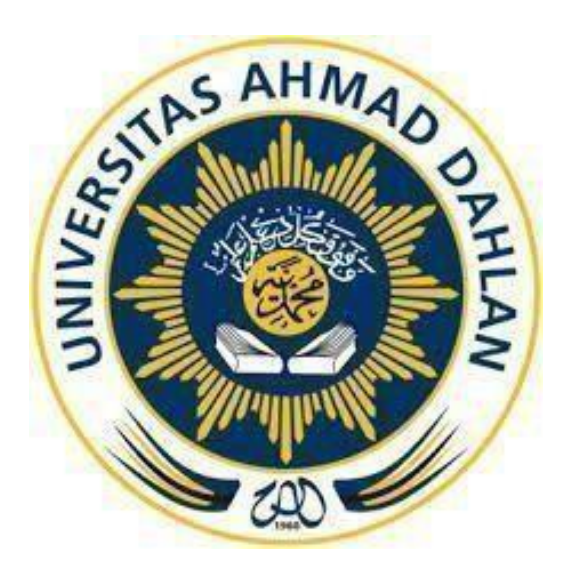

Oleh :

Yusril Mahendri 1800018397

PROGRAM STUDI TEKNIK INFORMATIKA FAKULTAS TEKNOLOGI INDUSTRI UNIVERSITAS AHMAD DAHLAN

2021

# <span id="page-1-0"></span>HALAMAN PERSETUJUAN INSTANSI

Laporan Kerja Praktik ini telah disetujui sebagai proses pengajuan seminar bagi

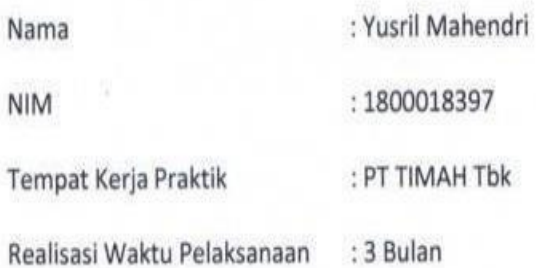

¥

PangkalPinang, 9 Maret 2021

**Pembimbing Lapangan** 

Timah IHYA MAULIA, S.T.

NIK. 21254204

#### <span id="page-2-0"></span>**HALAMAN PENGESAHAN**

KERJA PRAKTIK

PEMBUATAN APLIKASI FORUM DISKUSIDI PT TIMAH Tbk BERBASIS WEBSITE

> YUSRIL MAHENDRI 180001397

PEMBIMBING : Fitri Indra Indikawati, S.Kom., M.Eng.

NIY : 60181171

NIY : 60160978

Acc 24/07 2021.

PENGUJI : Dwi Normawati, S.T., M.Eng. ………………a…c…c., 23…/…7…/1

Yogyakarta, 13/6/2021 Kaprodi Teknik Informatika

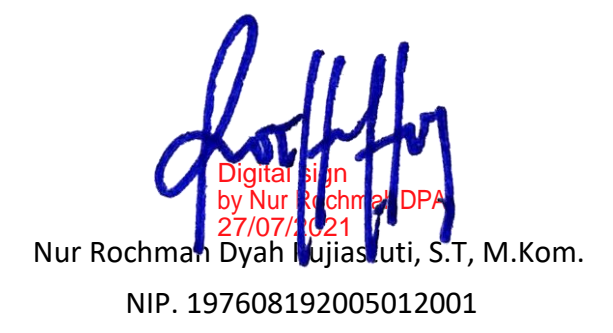

#### **KATA PENGANTAR**

<span id="page-3-0"></span>Assalamu'alaikum Wr. Wb.

Puji syukur penulis panjatkan kepada Allah SWT, karena atas berkat rahmatNya, pelaksanaan Kerja Praktek dengan judul "PEMBUATAN APLIKASI FORUM DISKUSI DI PT TIMAH Tbk BERBASIS WEBSITE" dapat dilaksanakan dengan baik. Pelaksanaan kerja praktek ini merupakan salah satu syarat untuk memperoleh gelar Sarjana Teknik Informatika di Universitas Ahmad Dahlan Yogyakarta. Selanjutnya penulis mengucapkan terima kasih kepada :

- 1. Ibu dan Ayah atas segala yang diberikan, doa dan dukungan moral maupun materi.
- 2. Fitri Indra Indikawati, S.Kom., M.Eng. selaku Dosen Pembimbingkerjapraktik.
- 3. Ihya Mauliya, S.T. selaku Pembimbing lapangan kerja praktik.
- 4. Semua pihak yang tidak dapat disebutkan satu per satu yang terlibat dalam penyusunan Laporan Kerja Praktek ini sehingga dapat selesai dengan baik Semoga amal baik yang telah disumbangkan mendapat balasan pahala dari Allah SWT. Mudah Mudahan kerja praktik ini akan bermanfaat bagi kitasemua.

Wassalamu'alaikum Wr. Wb

## **DAFTAR ISI**

<span id="page-4-0"></span>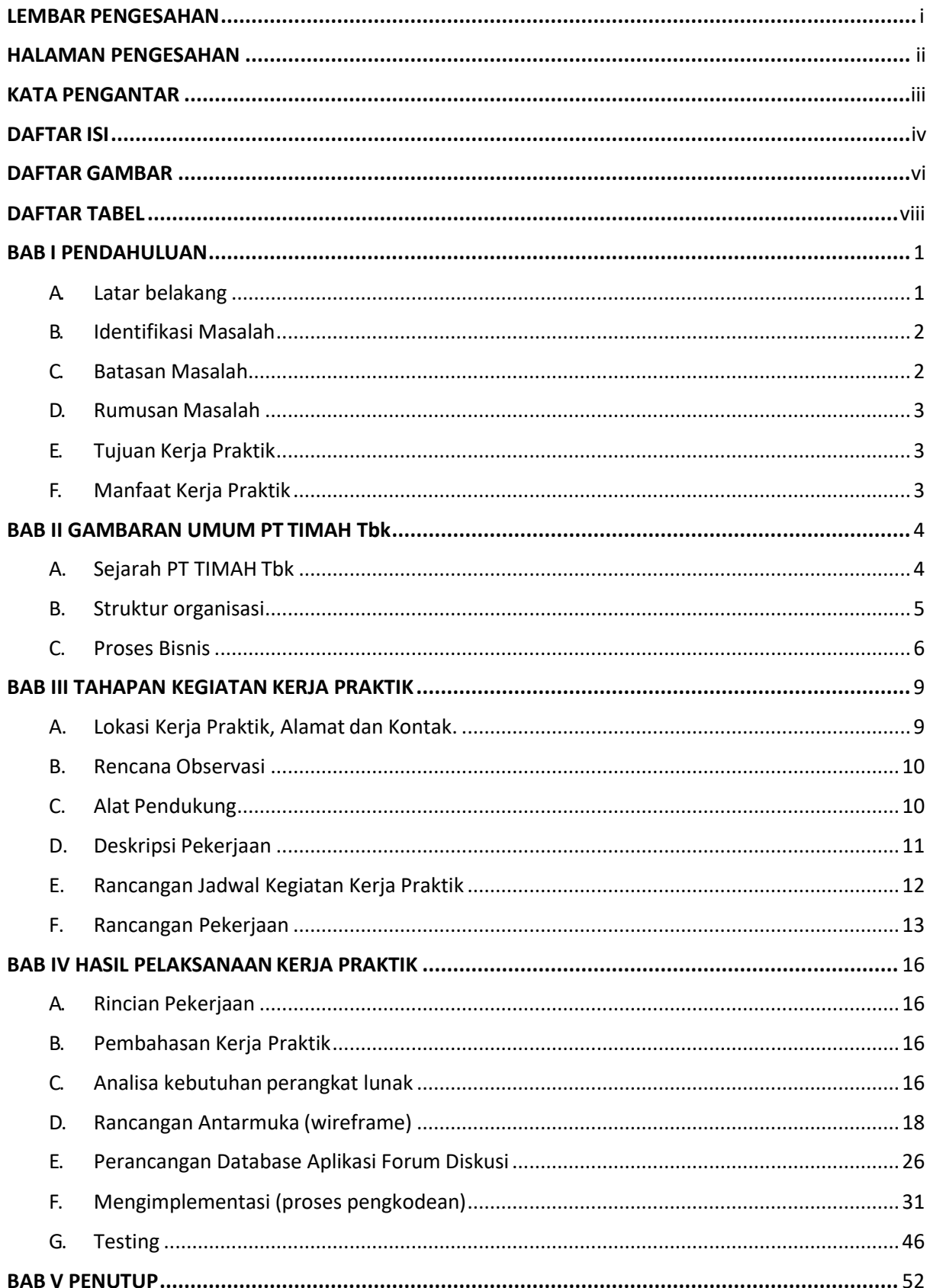

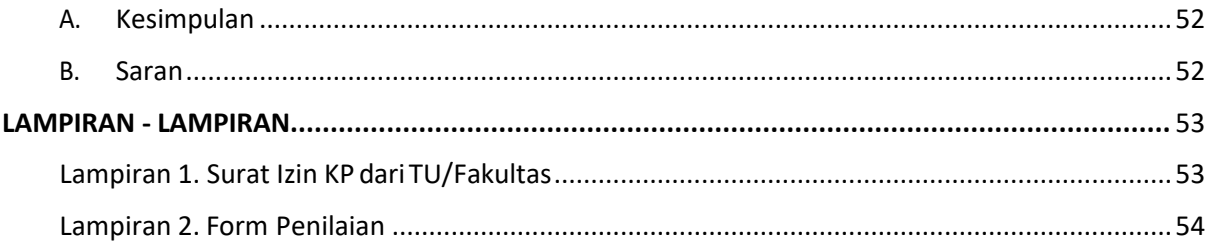

### **DAFTAR GAMBAR**

<span id="page-6-0"></span>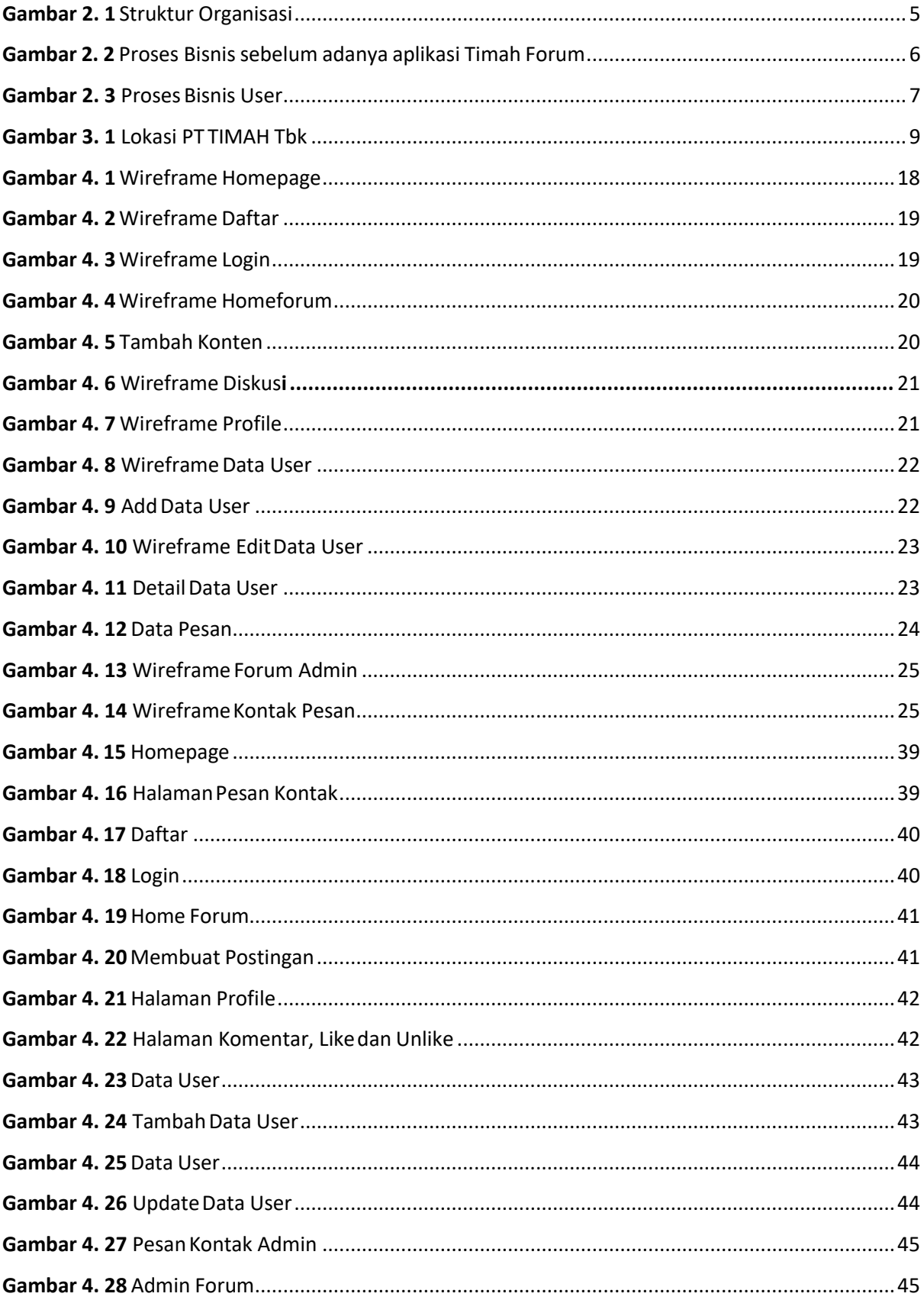

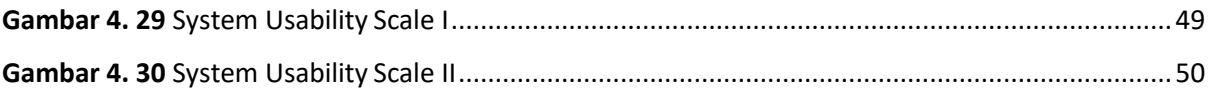

### **DAFTAR TABEL**

<span id="page-8-0"></span>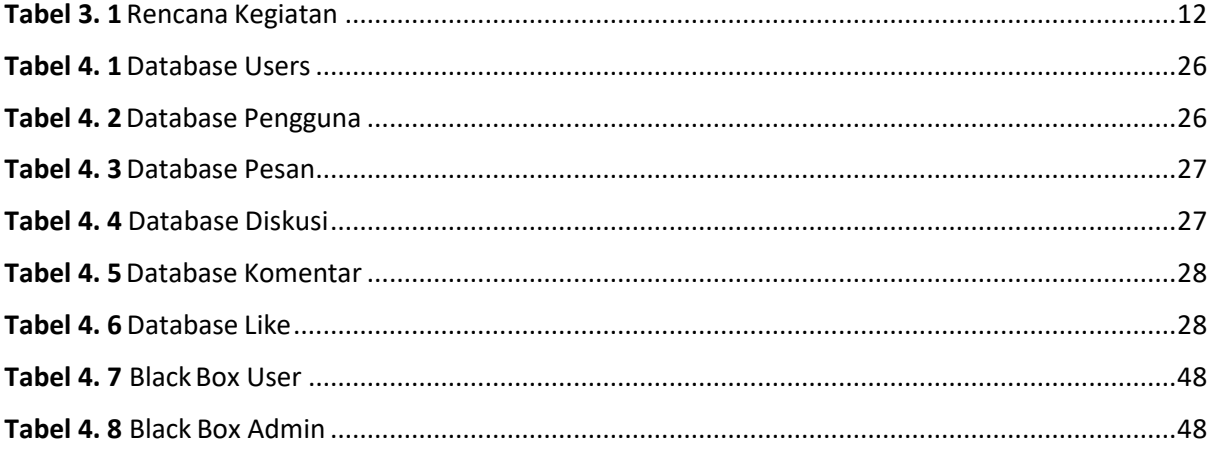